# **МИНИСТЕРСТВО НАУКИ И ВЫСШЕГО ОБРАЗОВАНИЯ РОССИЙСКОЙ ФЕДЕРАЦИИ**

# **Федеральное государственное бюджетное образовательное учреждение высшего образования**

«ТОМСКИЙ ГОСУДАРСТВЕННЫЙ УНИВЕРСИТЕТ СИСТЕМ УПРАВЛЕНИЯ И РАДИОЭЛЕКТРОНИКИ» (ТУСУР)

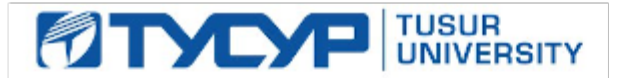

УТВЕРЖДАЮ

Проректор по УР

Документ подписан электронной подписью Сертификат: a1119608-cdff-4455-b54e-5235117c185c<br>Владелец: Сенченко Павел Васильевич Действителен: с 17.09.2019 по 16.09.2024

## РАБОЧАЯ ПРОГРАММА ПРАКТИКИ

# **УЧЕБНАЯ ПРАКТИКА:**

УЧЕБНО-ЛАБОРАТОРНЫЙ ПРАКТИКУМ (РАССРЕД.)

Уровень образования: **высшее образование - специалитет** Направление подготовки / специальность: **10.05.02 Информационная безопасность телекоммуникационных систем** Направленность (профиль) / специализация: **Управление безопасностью телекоммуникационных систем и сетей** Форма обучения: **очная** Факультет: **Факультет безопасности (ФБ)** Кафедра: **Кафедра безопасности информационных систем (БИС)** Курс: **1** Семестр: **2** Количество недель: **2** Учебный план набора 2023 года

#### Объем практики и виды учебной деятельности

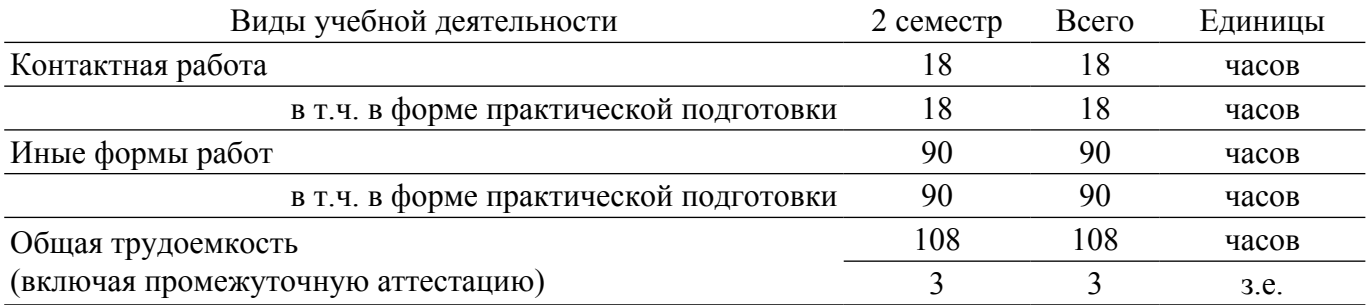

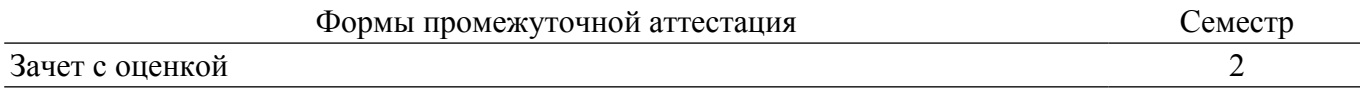

#### **1. Общие положения**

Учебная практика: учебно-лабораторный практикум (рассред.) (далее – практика) в соответствии с ФГОС ВО по направлению подготовки / специальности 10.05.02 Информационная безопасность телекоммуникационных систем является формой практической подготовки и обязательным этапом в процессе освоения обучающимися основной образовательной программы.

**Вид практики:** учебная практика.

**Тип практики:** учебно-лабораторный практикум (рассред.).

Практика представляет собой вид учебных занятий, непосредственно ориентированных на научно-исследовательскую подготовку.

## **Место практики в структуре ОПОП:**

Блок практик: Б2. Практика.

Часть блока практик: Обязательная часть.

Индекс практики: Б2.О.01(У).

При реализации практики могут применяться электронное обучение, дистанционные образовательные технологии. Практика проводится в соответствии с утвержденным учебным планом и рабочим календарным учебным графиком.

**Объем практики в зачетных единицах и ее продолжительность в неделях либо в академических или астрономических часах:** продолжительность, сроки прохождения и объем практики в зачетных единицах определяются учебным планом в соответствии с ФГОС ВО по направлению подготовки / специальности 10.05.02 Информационная безопасность телекоммуникационных систем. Общая трудоемкость данной практики составляет 3 з.е., количество недель: 2 (108 часов).

**Форма проведения практики:** дискретно по периодам проведения практик – путем чередования в календарном учебном графике периодов учебного времени для проведения практик с периодами учебного времени для проведения теоретических занятий .

Основной формой прохождения практики является непосредственное участие студентов в производственном процессе профильной организации..

### **2. Цели и задачи практики**

#### **2.1. Цели практики**

Научить студентов базовым навыкам разработки алгоритмов и программ на языке высокого уровня, а также основам составления проектной документации..

#### **2.2. Задачи практики**

– Научить студентов разрабатывать алгоритмы решения простых задач; Научить студентов базовым навыкам программирования на языке программирования высокого уровня; Научить студентов реализовывать простые алгоритмы на языке программирования высокого уровня; Научить студентов разрабатывать начальную проектную документацию по созданию программного обеспечения(автоматизированных систем).

## **3. Перечень планируемых результатов обучения при прохождении практики, соотнесенных с индикаторами достижения компетенций**

Процесс прохождения практики направлен на поэтапное формирование и закрепление следующих компетенций (таблица 3.1):

Таблица 3.1 – Компетенции и индикаторы их достижения

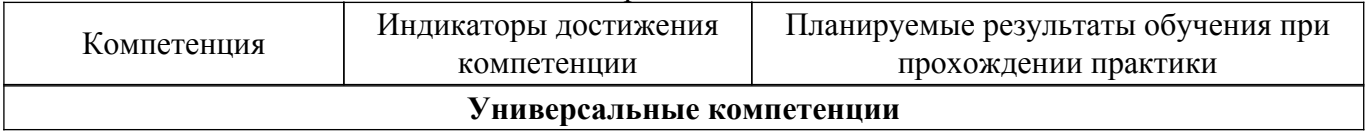

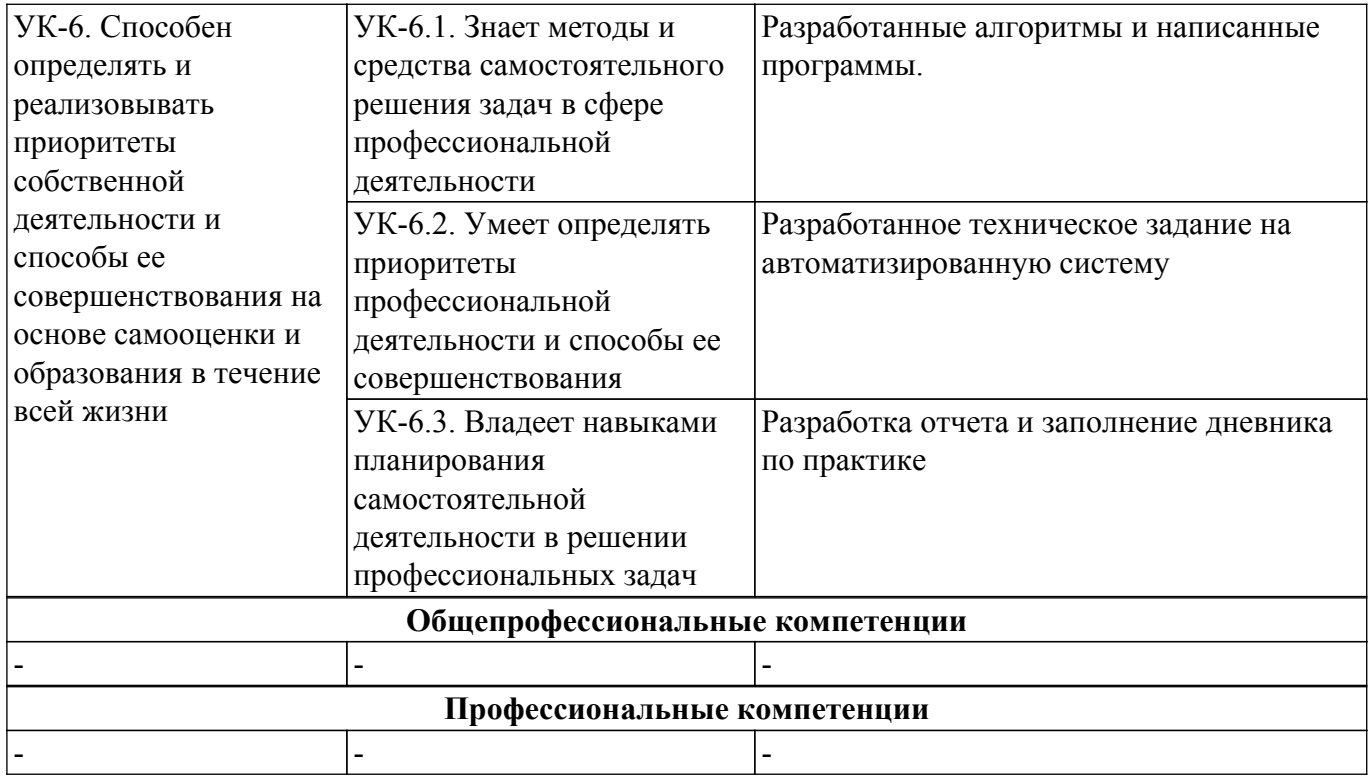

# **4. Структура и содержание практики**

Прохождение практики осуществляется в три этапа:

1. Подготовительный этап (проведение инструктивного совещания, ознакомление обучающихся с содержанием и спецификой деятельности организации, доведение до обучающихся заданий на практику, видов отчетности по практике).

2. Основной этап (выполнение обучающимися заданий, их участие в различных видах профессиональной деятельности согласно направлению подготовки / специальности). Выбор конкретных заданий определяется совместно с руководителем практики от организации.

3. Завершающий этап (оформление и сдача обучающимися отчета о выполнении индивидуальных заданий по практике и дневника, анализ проделанной работы и подведение её итогов).

#### **4.1. Содержание разделов практики**

Содержание разделов практики, их трудоемкость, формируемые компетенции и формы контроля приведены в таблице 4.1.

Таблица 4.1 – Содержание разделов практики, их трудоемкость, формируемые компетенции и формы контроля

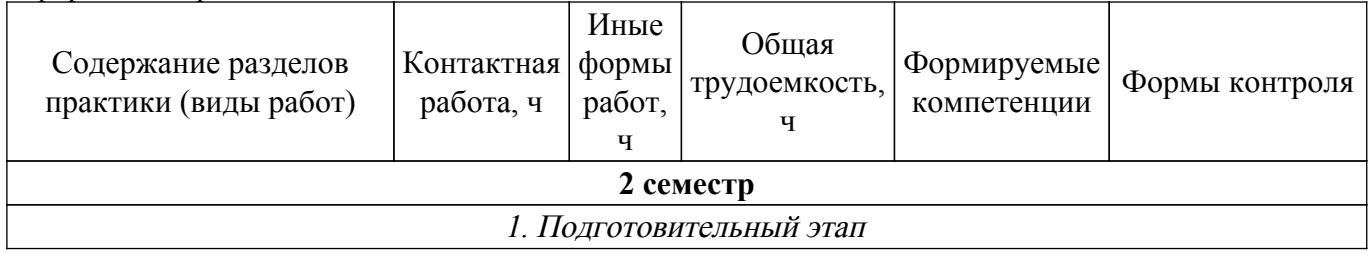

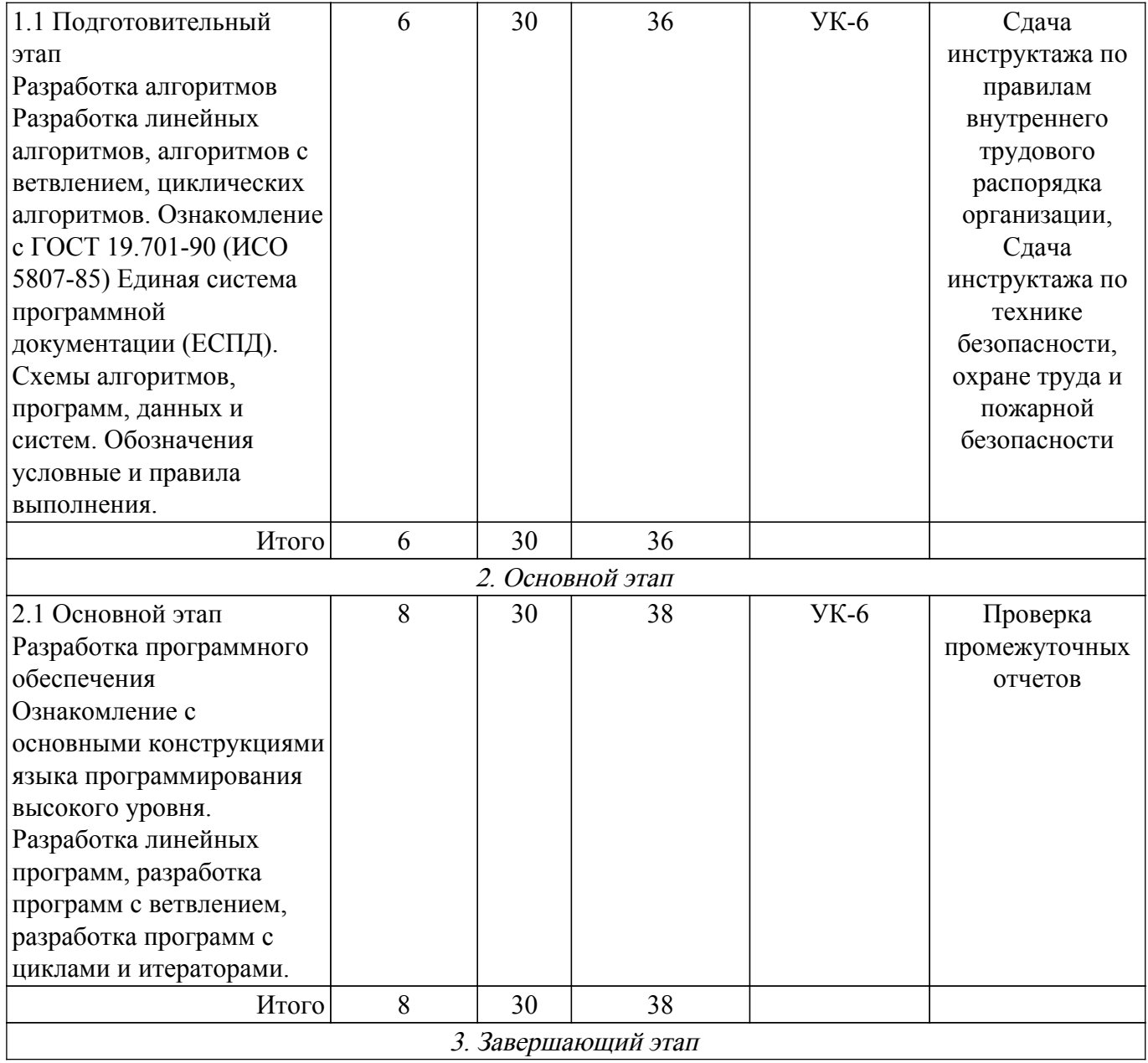

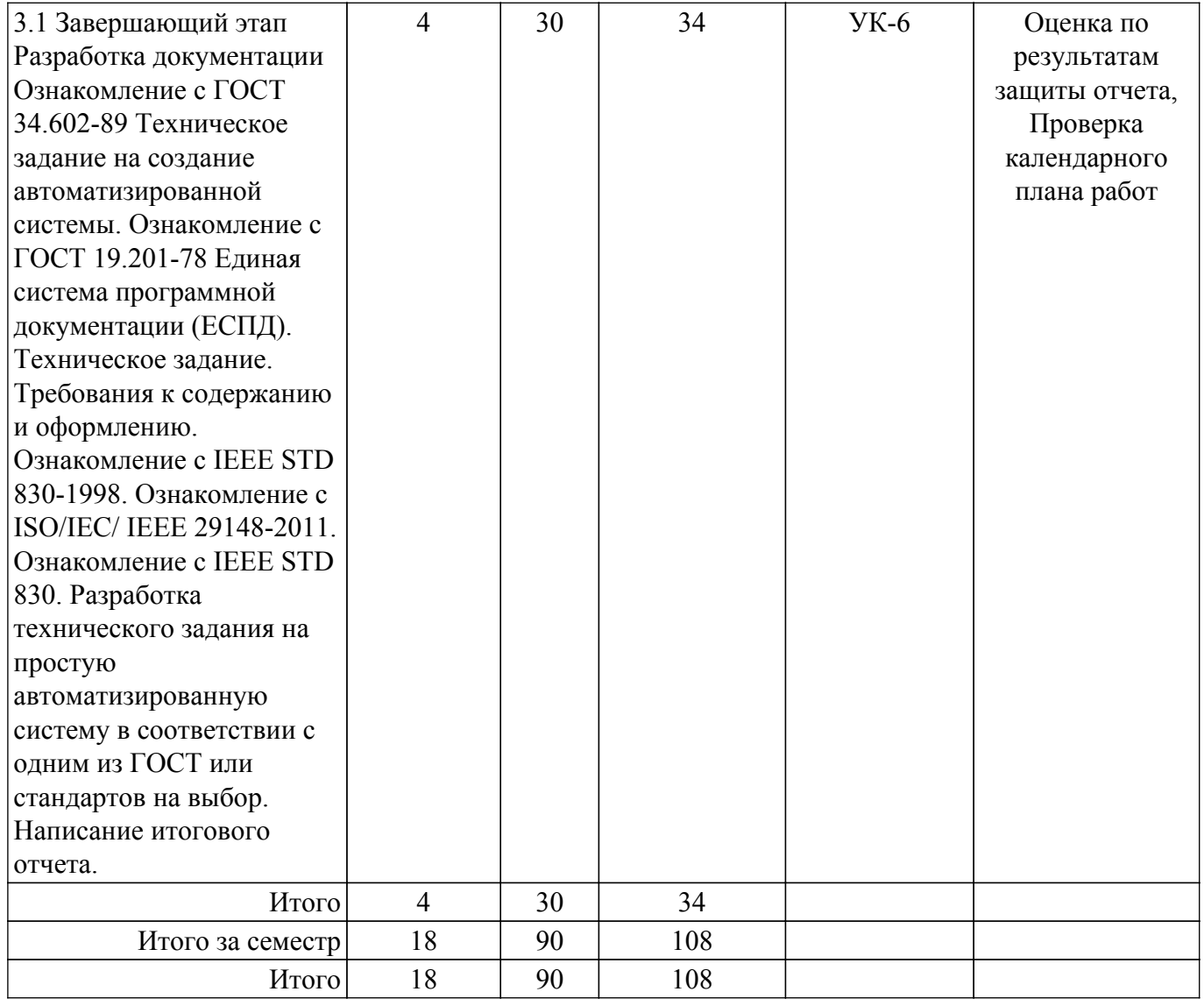

# **4.2. Соответствие компетенций, формируемых при прохождении практики, и видов учебной деятельности**

Соответствие компетенций, формируемых при прохождении практики, и видов учебной деятельности представлено в таблице 4.2.

Таблица 4.2 – Соответствие компетенций, формируемых при прохождении практики, и видов учебной деятельности

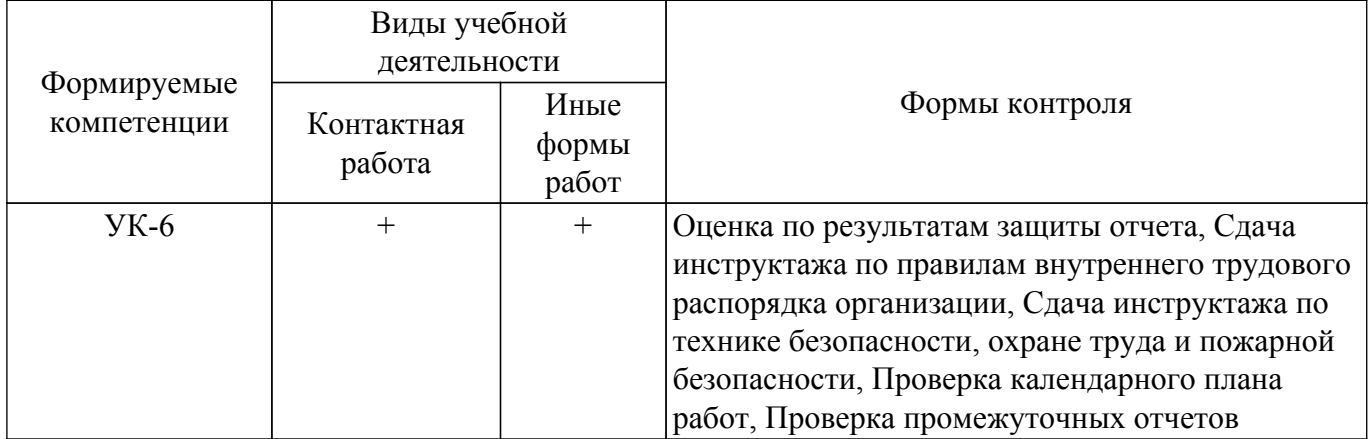

# **5. Базы практики**

Практика проводится в организациях различных отраслей, сфер и форм собственности, в академических и ведомственных научно-исследовательских организациях, органах государственной и муниципальной власти, деятельность которых соответствует направлению подготовки / специальности (профильные организации), учреждениях системы высшего и среднего профессионального образования, системы дополнительного образования, в структурных подразделениях университета по направлению подготовки / специальности под руководством руководителей практики.

# **Список баз практики:**

- Российская Федерация, Томская область, Томск, федеральное государственное бюджетное образовательное учреждение высшего образования "Томский государственный университет систем управления и радиоэлектроники".

Обучающиеся вправе предложить прохождение практики в иной профильной организации по согласованию с кафедрой.

#### **6. Учебно-методическое и информационное обеспечение практики**

### **6.1. Основная литература**

1. Федеральный государственный образовательный стандарт высшего образования специалитет по специальности 10.05.02 Информационная безопасность телекоммуникационных систем: — Режим доступа:<https://workprogram3.tusur.ru/fgos/download?code=10.05.02>.

2. ГОСТ 34.602-2020 Информационная технология. Комплекс стандартов на автоматизированные системы.Техническое задание на создание автоматизированной системы [Электронный ресурс]: — Режим доступа: [https://docs.cntd.ru/document/1200181804.](https://docs.cntd.ru/document/1200181804)

3. ГОСТ 19.201-78 Единая система программной документации (ЕСПД). Техническое задание. Требования к содержанию и оформлению [Электронный ресурс]: — Режим доступа: [https://docs.cntd.ru/document/1200007648.](https://docs.cntd.ru/document/1200007648)

4. ГОСТ 19.701-90 (ИСО 5807-85) Единая система программной документации (ЕСПД). Схемы алгоритмов, программ, данных и систем. Обозначения условные и правила выполнения [Электронный ресурс]: — Режим доступа: [https://docs.cntd.ru/document/9041994.](https://docs.cntd.ru/document/9041994)

5. Давыдов, Владимир Григорьевич. Программирование и основы алгоритмизации : Учебное пособие для вузов. - М. : Высшая школа , 2005. - 448 с (наличие в библиотеке ТУСУР - 69 экз.).

# **6.2. Дополнительная литература**

1. Положение о практической подготовке в форме практики обучающихся, осваивающих образовательные программы высшего образования в ТУСУРе, от 19.10.2020 [Электронный ресурс]: — Режим доступа: <https://regulations.tusur.ru/documents/1073>.

2. Приказ Министерства науки и высшего образования РФ и Министерства просвещения РФ от 05.08.2020 № 885/390 «О практической подготовке обучающихся» [Электронный ресурс]: — Режим доступа: <https://regulations.tusur.ru/documents/1142>.

#### **6.3. Учебно-методические пособия**

# **6.3.1. Обязательные учебно-методические пособия**

1. Учебная практика: Учебно-методическое пособие / С. Харченко - 2021. 66 с. [Электронный ресурс]: — Режим доступа: [https://edu.tusur.ru/publications/9438.](https://edu.tusur.ru/publications/9438)

## **6.3.2. Учебно-методические пособия для лиц с ограниченными возможностями здоровья и инвалидов**

Учебно-методические материалы для самостоятельной и аудиторной работы обучающихся из числа лиц с ограниченными возможностями здоровья и инвалидов предоставляются в формах, адаптированных к ограничениям их здоровья и восприятия информации.

# **Для лиц с нарушениями зрения:**

– в форме электронного документа;

– в печатной форме увеличенным шрифтом.

# **Для лиц с нарушениями слуха:**

– в форме электронного документа;

– в печатной форме.

# **Для лиц с нарушениями опорнодвигательного аппарата:**

– в форме электронного документа;

– в печатной форме.

### **6.4. Современные профессиональные базы данных и информационные справочные системы**

1. При прохождении практики рекомендуется обращаться к современным базам данных, информационно-справочным и поисковым системам, к которым у ТУСУРа открыт доступ: <https://lib.tusur.ru/ru/resursy/bazy-dannyh>.

# **7. Материально-техническое обеспечение для проведения практики**

Материально-техническое обеспечение практики должно быть достаточным для достижения целей практики, соответствовать действующим санитарным и противопожарным нормам, а также требованиям техники безопасности при проведении учебных, научно-производственных и других работ.

Материально-техническая база должна обеспечить возможность доступа обучающихся к информации, необходимой для выполнения задания по практике и написанию отчета. Во время прохождения практики обучающийся использует современную аппаратуру и средства обработки данных (компьютеры, информационные системы и пр.), которые соответствуют требованиям выполнения заданий на практике. Для выполнения индивидуальных заданий на практику, оформления отчета о выполнении индивидуальных заданий обучающимся доступна электронная информационно-образовательная среда Университета.

# **7.1. Материально-техническое обеспечение для контактной работы обучающегося с преподавателем при прохождении практики**

Аудитория Интернет-технологий и информационно-аналитической деятельности: учебная аудитория для проведения занятий лекционного типа, учебная аудитория для проведения занятий практического типа, учебная аудитория для проведения занятий лабораторного типа; 634045, Томская область, г. Томск, ул. Красноармейская, д. 146, 402 ауд.

Описание имеющегося оборудования:

- Интерактивная доска IQBoard DVT TN100;
- Проектор Optoma EH400;
- Веб-камера Logitech C920s;
- Акустическая система Yamaha;
- Комплект беспроводных микрофонов Clevermic;
- Магнитно-маркерная доска;
- Комплект специализированной учебной мебели;
- Рабочее место преподавателя.
- Программное обеспечение:
- Microsoft Windows 10;
- Visio;
- Visual Studio;

Лаборатория программно-аппаратных средств обеспечения информационной безопасности: учебная аудитория для проведения занятий практического типа, учебная аудитория для проведения занятий лабораторного типа; 634045, Томская область, г. Томск, ул. Красноармейская, д. 146, 405 ауд.

Описание имеющегося оборудования:

- Интерактивная доска IQBoard DVT TN100;
- Проектор Optoma EH400;
- Веб-камера Logitech C920s;
- Усилитель Roxton AA-60M;
- Потолочный громкоговоритель Roxton PA-20T;
- Аппаратные средства аутентификации пользователя "eToken Pro";

- Программно-аппаратный комплекс защиты информации: ПАК ViPNet Coordinator HW100 С 4.х, ПАК ViPNet Coordinator HW1000 4.х;

- Устройства чтения смарт-карт и радиометок: адаптер компьютерный для считывания и передачи в ПК серийных номеров бесконтактных идентификаторов IronLogic Z-2 USB;

- Магнитно-маркерная доска;

- Комплект специализированной учебной мебели;
- Рабочее место преподавателя.

Программное обеспечение:

- Visual Studio;

#### **8. Оценочные материалы по практике**

Оценочные материалы представляет собой совокупность контрольно-измерительных материалов и методов их использования, предназначенных для измерения уровня достижения обучающимся установленных результатов обучения. Полный комплект оценочных материалов хранится на обеспечивающей кафедре.

Оценочные материалы по практике используются при проведении текущего контроля успеваемости и промежуточной аттестации обучающихся.

Для оценки степени сформированности и уровня освоения закрепленных за практикой компетенций используются оценочные материалы, представленные в таблице 8.1.

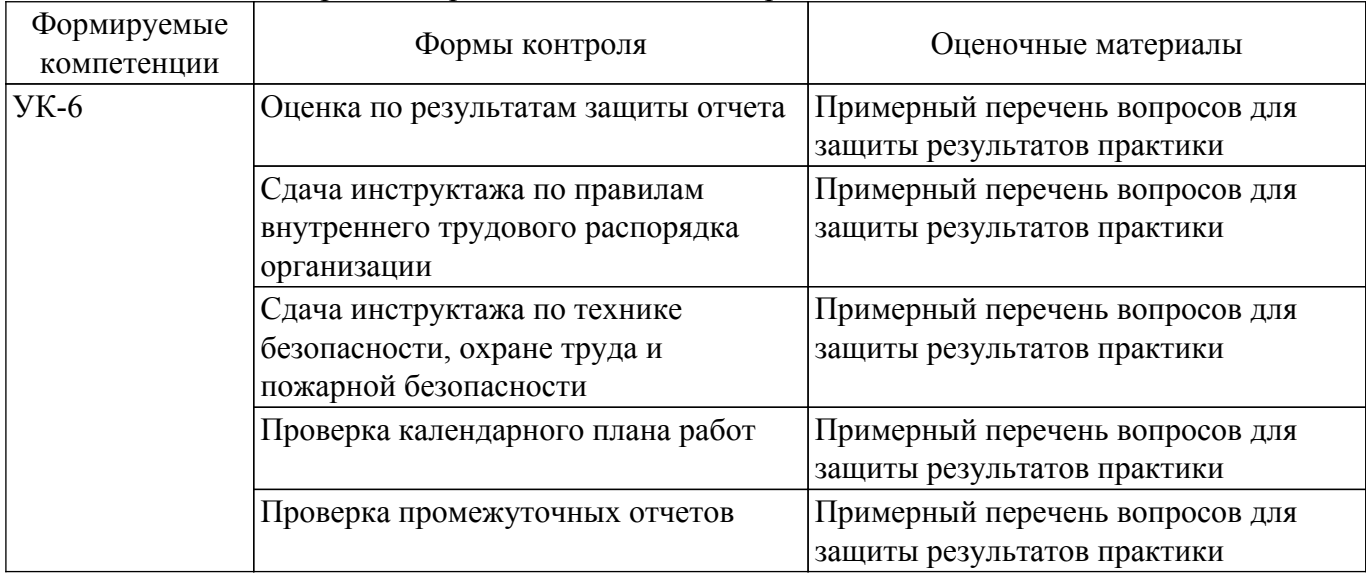

Таблица 8.1 – Формы контроля и оценочные материалы

#### **8.1. Оценка уровня сформированности компетенций**

Оценка уровня сформированности и критерии оценивания всех вышеперечисленных компетенций состоит из трех частей:

– оценивание сформированности компетенций на основе анализа хода и результатов практики руководителем практики от профильной организации;

– оценивание сформированности компетенций, выполняемое членами комиссии в процессе публичной защиты отчета по практике;

– оценивание сформированности компетенций на основе анализа дневника и отчета по практике.

Оценка степени сформированности перечисленных выше компетенций представлена в таблице 8.2.

Таблица 8.2 – Оценка сформированности и критерии оценивания компетенций

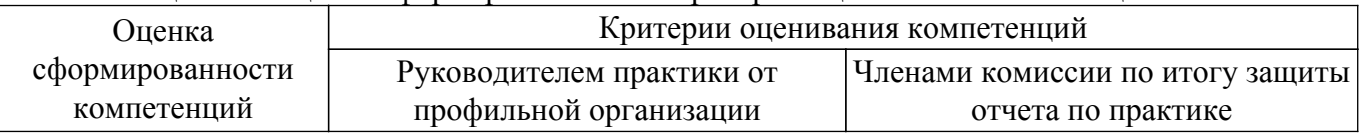

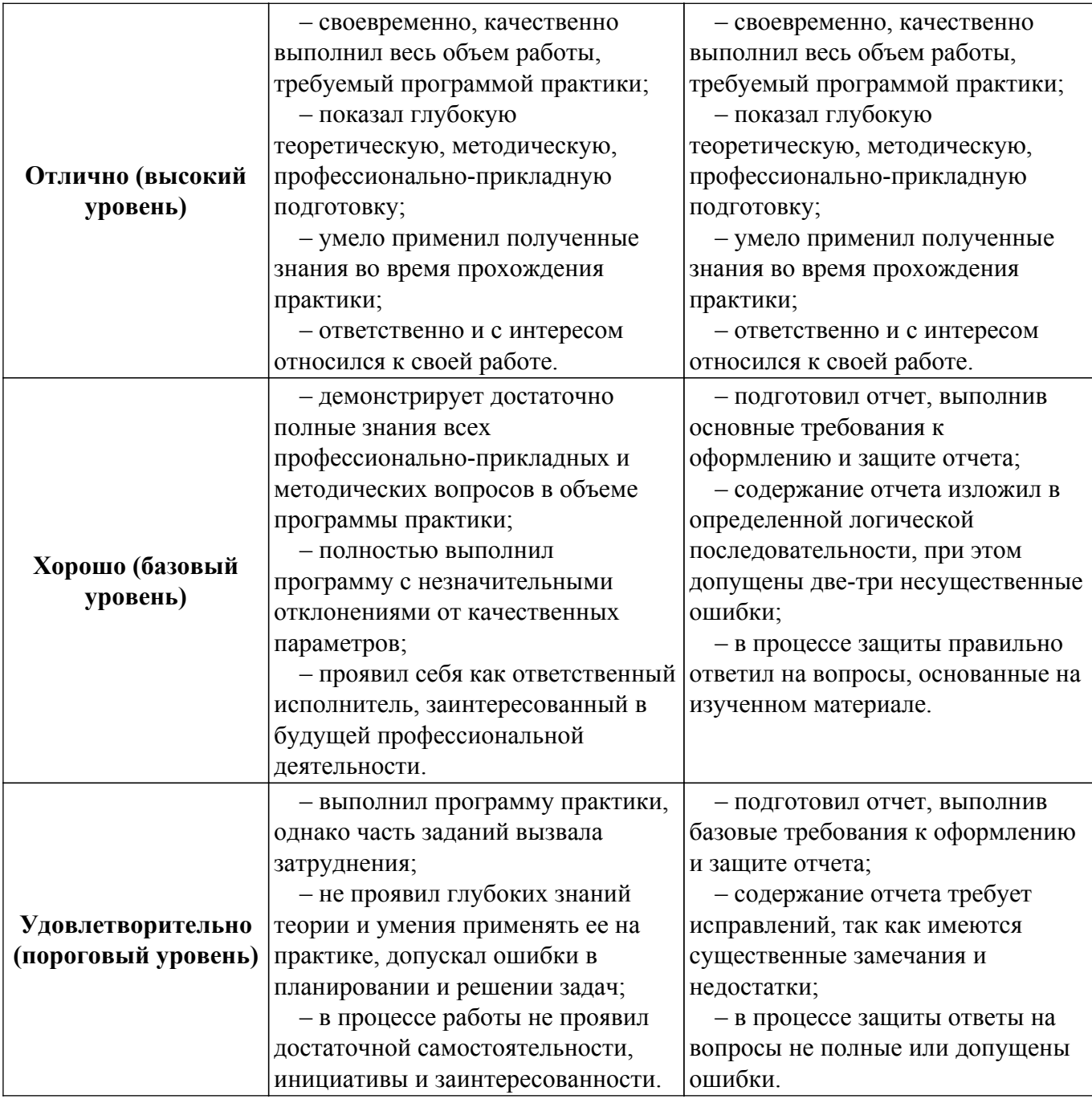

#### **8.2. Примерная тематика индивидуальных заданий**

Примерные темы индивидуальных заданий:

- Разработка алгоритмов линейных программ.
- Разработка алгоритмов программ с ветвлением.
- Разработка алгоритмов программы с циклами.
- Разработка программ по линейным алгоритмам.
- Разработка программ по алгоритмам с ветвлением.
- Разработка программ по циклическим алгоритмам.
- Разработка технического задания на создание программы для ЭВМ.

# **8.3. Типовые контрольные задания**

Для реализации вышеперечисленных задач обучения используются типовые контрольные задания или иные материалы, необходимые для оценки знаний, умений, навыков и (или) опыта деятельности, характеризующих этапы формирования компетенций в процессе освоения образовательной программы, в следующем составе.

# **Подготовительный этап 2 семестр**

Задание 1: Разработать алгоритм для решения следующей задачи: Найти сумму четных цифр числа, введенного с клавиатуры.

Задание 2: Разработать алгоритм для решения следующей задачи: Составьте таблицу значений функции  $y = x2+3x-17$ , диапазон значений х вводится с клавиатуры.

Задание 3: Разработать алгоритм для решения следующей задачи: Посчитать четные и нечетные цифры числа, введенного с клавиатуры.

Задание 4: Разработать алгоритм для решения следующей задачи: Вывести числоперевертыш числа, введенного с клавиатуры (без использования строкового типа).

Задание 5: Разработать алгоритм для решения следующей задачи: Вывести кубы чисел от A до B, введенных с клавиатуры.

Задание 6: Разработать алгоритм для решения следующей задачи: Вывести факториал числа, введенного с клавиатуры.

Задание 7: Разработать алгоритм для решения следующей задачи: Определить количество простых чисел в диапазоне от 1 до N, N вводится с клавиатуры

Задание 8: Разработать алгоритм для решения следующей задачи: Вывести столбиком цифры числа, введенного с клавиатуры.

Задание 9: Разработать алгоритм для решения следующей задачи: Вывести сумму цифр числа, введенного с клавиатуры.

Задание 10: Разработать алгоритм для решения следующей задачи: Вывести произведение цифр числа, введенного с клавиатуры.

Задание 11: Разработать алгоритм для решения следующей задачи: Вывести квадраты натуральных чисел от 1 до N, N вводится с клавиатуры.

Задание 12: Разработать алгоритм для решения следующей задачи: Вывести последовательность первых N чисел Фибоначчи, N вводится с клавиатуры.

Задание 13: Разработать алгоритм для решения следующей задачи: Возвести в степень N число X, N и X вводятся с клавиатуры.

Задание 14: Разработать алгоритм для решения следующей задачи: Вывести таблицу умножения на экран.

Задание 15: Разработать алгоритм для решения следующей задачи: Удалить цифру X из числа N, N и X вводятся с клавиатуры

#### **Основной этап 2 семестр**

Задание 1: Написать программу на языке программирования высокого уровня для решения следующей задачи: Найти сумму четных цифр числа, введенного с клавиатуры.

Задание 2: Написать программу на языке программирования высокого уровня для решения следующей задачи: Составьте таблицу значений функции y = x2+3x-17, диапазон значений x вводится с клавиатуры.

Задание 3: Написать программу на языке программирования высокого уровня для решения следующей задачи: Посчитать четные и нечетные цифры числа, введенного с клавиатуры.

Задание 4: Написать программу на языке программирования высокого уровня для решения следующей задачи: Вывести число-перевертыш числа, введенного с клавиатуры (без использования строкового типа).

Задание 5: Написать программу на языке программирования высокого уровня для решения следующей задачи: Вывести кубы чисел от A до B, введенных с клавиатуры.

Задание 6: Написать программу на языке программирования высокого уровня для решения следующей задачи: Вывести факториал числа, введенного с клавиатуры.

Задание 7: Написать программу на языке программирования высокого уровня для решения следующей задачи: Определить количество простых чисел в диапазоне от 1 до N, N вводится с клавиатуры.

Задание 8: Написать программу на языке программирования высокого уровня для решения следующей задачи: Вывести столбиком цифры числа, введенного с клавиатуры.

Задание 9: Написать программу на языке программирования высокого уровня для решения следующей задачи: Вывести сумму цифр числа, введенного с клавиатуры.

Задание 10: Написать программу на языке программирования высокого уровня для решения следующей задачи: Вывести произведение цифр числа, введенного с клавиатуры.

Задание 11: Написать программу на языке программирования высокого уровня для решения следующей задачи: Вывести квадраты натуральных чисел от 1 до N, N вводится с клавиатуры.

Задание 12: Написать программу на языке программирования высокого уровня для решения следующей задачи: Вывести последовательность первых N чисел Фибоначчи, N вводится с клавиатуры.

Задание 13: Написать программу на языке программирования высокого уровня для решения следующей задачи: Возвести в степень N число X, N и X вводятся с клавиатуры.

Задание 14: Написать программу на языке программирования высокого уровня для решения следующей задачи: Вывести таблицу умножения на экран.

Задание 15: Написать программу на языке программирования высокого уровня для решения следующей задачи: Удалить цифру X из числа N, N и X вводятся с клавиатуры.

#### **Завершающий этап 2 семестр**

Задание 1: Разработать техническое задание на создание автоматизированной системы на тему - Шифр ГронсфельдаЭтот шифр сложной замены, называемый шифром Гронсфельда, представляет собой модификацию шифра Цезаря числовым ключом. Для этого под буквами исходного сообщения записывают цифры числового ключа. Если ключ короче сообщения, то его запись циклически повторяют. Шифртекст получают примерно, как в шифре Цезаря, но отсчитывают по алфавиту не третью букву (как это делается в шифре Цезаря), а выбирают ту букву, которая смещена по алфавиту на соответствующую цифру ключа.

Задание 2: Разработать техническое задание на создание автоматизированной системы на тему - Шифрование квадратом Полибия. В Древней Греции (II в. до н.э.) был известен шифр, называемый «квадрат Полибия». Шифровальная таблица представляла собой квадрат с пятью столбцами и пятью строками, которые нумеровались цифрами от 1 до 5. В каждую клетку такого квадрата записывалась одна буква. В результате каждой букве соответствовала пара чисел, и шифрование сводилось к замене буквы парой чисел. Для латинского алфавита квадрат Полибия имеет вид, представленный в табл. 4.

Задание 3: Разработать техническое задание на создание автоматизированной системы на тему - Шифр Хилл. Шифр Хилла является полиграммным шифром, который может использовать большие блоки с помощью линейной алгебры. Каждой букве алфавита сопоставляется число по модулю 26. Для латинского алфавита часто используется простейшая схема:  $A = 0$ ,  $B = 1, ..., Z =$ 25, но это не является существенным свойством шифра. Блок из n букв рассматривается как nмерный вектор и умножается по модулю 26 на матрицу размера  $n \times n$ .

Задание 4: Разработать техническое задание на создание автоматизированной системы на тему - Шифр Атбаш. Атбаш – простой шифр подстановки для алфавитного письма. Правило шифрования состоит в замене i-й буквы алфавита буквой с номером n–i+1, где n – число букв в алфавите.

Задание 5: Разработать техническое задание на создание автоматизированной системы на тему - Шифр Вижинера(для латинского алфавита). Шифр Виженера – метод полиалфавитного шифрования буквенного текста с использованием ключевого слова. Шифр Виженера «размывает» характеристики частот появления символов в тексте, но некоторые особенности появления символов в тексте остаются. Главный недостаток шифра Виженера состоит в том, что его ключ повторяется. Шифр Виженера состоит из последовательности нескольких шифров Цезаря с различными значениями сдвига. Для зашифровывания необходимо использовать таблицу для латинского алфавита.

Задание 6: Разработать техническое задание на создание автоматизированной системы на тему - Шифр Вижинера(для кириллицы). Для зашифровывания необходимо использовать таблицу с кириллицей.

Задание 7: Разработать техническое задание на создание автоматизированной системы на тему - Шифр Плейфера. Шифр Плейфера использует матрицу 5×5 (для латинского алфавита, для кириллического алфавита необходимо увеличить размер матрицы до 4×8), содержащую ключевое слово или фразу. Для создания матрицы и использования шифра достаточно запомнить ключевое слово и четыре простых правила. Чтобы составить ключевую матрицу, в первую очередь нужно заполнить пустые ячейки матрицы буквами ключевого слова (не записывая повторяющиеся символы), потом заполнить оставшиеся ячейки матрицы символами алфавита, не встречающимися в ключевом слове, по порядку (в английских текстах обычно опускается символ «Q», чтобы уменьшить алфавит, в других версиях «I» и «J» объединяются в одну ячейку). Ключевое слово

может быть записано в верхней строке матрицы слева направо, либо по спирали из левого верхнего угла к центру. Ключевое слово, дополненное алфавитом, составляет матрицу 5×5 и является ключом шифра.

Задание 8: Разработать техническое задание на создание автоматизированной системы на тему - Шифр Скитала. Для шифрования сообщения использовались пергаментная лента и палочка цилиндрической формы с фиксированными длиной и диаметром. Пергаментная лента наматывалась на палочку так, чтобы не было ни просветов, ни нахлестов. Написание сообщения производилось по намотанной пергаментной ленте по длинной стороне цилиндра. После того, как достигался конец намотанной ленты, палочка поворачивалась на часть оборота и написание сообщения продолжалось. После разматывания ленты на ней оказывалось зашифрованное сообщение. Расшифрование выполнялась с использованием палочки таких же типоразмеров.

#### **8.4. Оценочные материалы**

Примерный перечень вопросов для защиты результатов практики:

- Что такое цикл?
- Какие разновидности циклов бывают?
- В каких ситуациях используются те или иные разновидности циклов?
- Как циклы обозначаются на блок-схемах?
- Какие операторы используются для пропуска итераций и выхода из цикла?
- Что такое массив?
- Как хранение массивов организованно в памяти компьютера?
- Почему индексация элементов массива начинается с 0?
- Какие основные блоки для описания алгоритмов вы знаете?
- Какие существуют способы описания алгоритмов кроме графических?
- Что такое псевдокод?
- С какими нормативными документами для разработки проектной документации вы знаете?
- Дайте развернутое определение термину алгоритм.
- Перечислите свойства алгоритма.
- Что такое циклический алгоритм?

#### **9. Требования по проведению практики для лиц с ограниченными возможностями здоровья**

Форма проведения практики для обучающихся из числа лиц с ограниченными возможностями здоровья (инвалидностью) устанавливается с учетом индивидуальных психофизических особенностей в формах, адаптированных к ограничениям их здоровья и восприятия информации (устно, письменно на бумаге, письменно на компьютере и т.п.).

Выбор мест прохождения практик для инвалидов и лиц с ограниченными возможностями здоровья производится с учетом требований их доступности для данных обучающихся и рекомендации медико-социальной экспертизы, а также индивидуальной программы реабилитации инвалида, относительно рекомендованных условий и видов труда.

При направлении инвалида и лица с ограниченными возможностями здоровья в профильную организацию для прохождения предусмотренной учебным планом практики Университет согласовывает с профильной организацией условия и виды труда с учетом рекомендаций медикосоциальной экспертизы и индивидуальной программы реабилитации инвалида. При необходимости для прохождения практик могут создаваться специальные рабочие места в соответствии с характером нарушений, а также с учетом профессионального вида деятельности и характера труда, выполняемых обучающимся-инвалидом трудовых функций.

# **ЛИСТ СОГЛАСОВАНИЯ**

Рассмотрена и одобрена на заседании кафедры БИС<br>протокол № 1 от «24 » 1 2023 г. протокол № 1 от «<u>24 » 1 2023</u> г.

# **СОГЛАСОВАНО:**

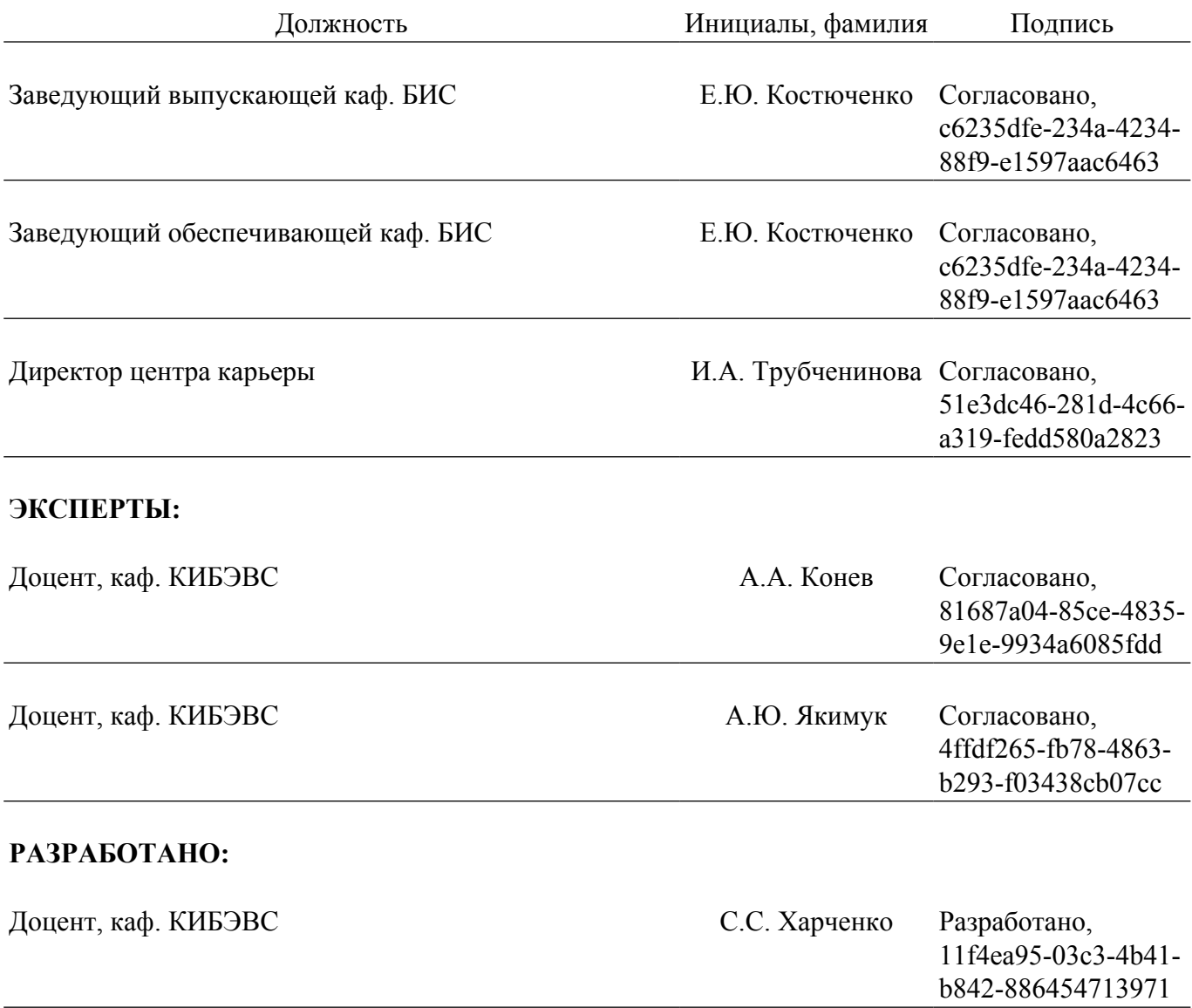